# **RETOMANDO O TRABALHO**

Desenvolvemos inúmeras soluções para apoiar e dar suporte na retomada dos negócios neste período de crise, garantindo as condições adequadas de saúde, segurança e higiene.

Empresas e órgãos públicos com atendimento personalizado precisam demonstrar a seus clientes a implementação das medidas de proteção necessárias, sendo assim, capazes de proteger seus funcionários quando voltarem ao trabalho, seja em campo ou em seus escritórios.

## "REINICIE SEU NEGÓCIO COM O BV"

**É um conjunto de soluções para atender às necessidades de todos os setores da economia, ao reabrirem seus negócios. O projeto lida com os riscos específicos em todos os locais onde as pessoas vivem e trabalham, treinando equipes de maneira eficaz sobre boas práticas de higiene e verificando se as medidas de proteção são configuradas e implementadas adequadamente.**  E um conjure de la projeto lidade de la projeto lidade de la projeto lidade de la projeto lidade de la projeto lidade de la projeto lidade de la projeto lidade de la projeto lidade de la projeto lidade de la projeto de la

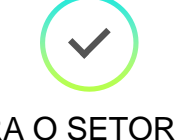

#### PARA O SETOR DE VAREJO E HOTELARIA

Garantir a higiene e segurança necessárias ao consumidor final, verificando cada hotel, restaurante e lojas individualmente.

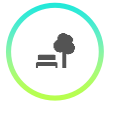

#### PARA ESPAÇOS PÚBLICOS

Rever as normas de proteção em vigor e verificar se elas são implementadas adequadamente em escolas, universidades e transporte público.

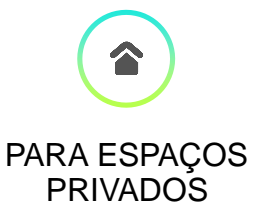

Apoiar empresas privadas na reabertura de seus negócios, verificando a conformidade com medidas de proteção em fábricas, em locais de construção e em escritórios comerciais.

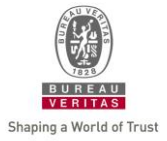

# **COMO O PROGRAMA FUNCIONA**

### DEFINIÇÃO DA LISTA DE ITENS DE CONTROLE

O Bureau Veritas o ajudará a preparar uma lista de verificação que será usada pelos nossos auditores. Ela deve incluir todos os itens a serem controlados, para garantir a conformidade com as boas práticas de higiene, o distanciamento social e todas as outras recomendações das autoridades e os regulamentos apropriados em vigor no momento da auditoria, para mitigar o risco de contaminação do Covid-19. Você pode escolher dentre as opções de lista de verificação já preparadas pelo Bureau Veritas ou customiza-las para obter suas próprias listas de verificação personalizadas

### FAZER A AUDITORIA

**1**

**2**

**3**

**4**

O Bureau Veritas oferece a possibilidade de realizar auditorias remotas e/ou pessoais (in loco/ao vivo). Graças às nossas soluções digitais de última geração, as auditorias remotas podem ser o primeiro passo antes da reabertura de unidades. Em seguida, ele pode ser combinado com auditorias pessoais para verificar se as medidas de proteção esperadas estão implementadas com eficiência. A rede de auditores do Bureau Veritas em mais de 140 países está especialmente adaptada para atender grandes redes a serem auditadas no mundo.

### OBTER O SELO

Você pode optar por usar o selo padrão do Bureau Veritas ou criar seu próprio selo com uma marca exclusiva\*. O Bureau Veritas decidirá então conceder o selo após uma verificação independente feita por um auditor devidamente qualificado.

#### CONSOLIDAR TODOS OS SELOS CONCEDIDOS E RELATÓRIOS DE AUDITORIA EM UM ÚNICO BANCO DE DADOS

Os resultados de todas as nossas auditorias serão reunidos em um banco de dados central oficial, cujos dados estarão disponíveis para você. O Bureau Veritas garantirá seu monitoramento para garantir que apenas selos válidos são exibidos. Você pode conectar facilmente seus sistemas ao banco de dados para usar as informações em seus próprios sites ou aplicativos (modelo de dados aberto).

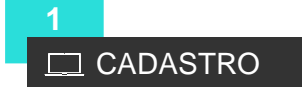

Inscrição e pagamento feitos on-line, com uma interface fácil de usar, disponível em todo o mundo, em todas as moedas.

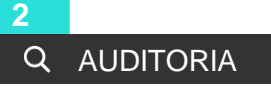

• Ready-to-use

Listas de verificação prontas para uso projetadas pelo Bureau Veritas ou possibilidade de personalizar sua lista de itens de controle

- Auditoria remota e/ou pessoal realizada pelos auditores do BV
- Emissão de certificado com selo associado

#### VISIBILIDADE **3**

- $\rightarrow$  Um website exclusivo para verificar se um local possui o selo
- $\rightarrow$  Todos os dados são reutilizáveis em qualquer site e aplicativo (dados abertos)

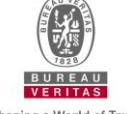

\*De acordo com o Bureau Veritas

[Para obter mais informações sobre o "Reinicie seu negócio com o](mailto:restartwithbv@bureauveritas.com)  BV", entre em contato com: [reinicieseunegociocomobv@bureauveritas.com](mailto:restartwithbv@bureauveritas.com)

Shaping a World of Trus